## Getting Started With EAB's Website

A partnership with EAB provides colleges and universities with research, insights, and actionable advice in 956bg YI dYfh hYffU]bg" 956 k cf\_g WcgY m k ]h\ `YUXYfg k ]h\ ]b YUW. X]j ]g]cb UbX UWfcgg Wua di g hc `]b Zcfa ' h\ ]b\_]b[ ž Vi ] X WcbgYbgi gž UbX YI YW hY ghfUhY[ mh\ Uhbg f][ \ h Zcf YUW. Wua di g " =b UXX]h]cb

The site is protected for members-only access. Use these instructions to obtain your unique password.

- 1. ; c hc h Y 956 by k Y Vg]hYž c WUhYX Uh www.eab.com
- GY`YWh'h\Y`ĺ Î``]b\_']b`h\Y`i ddYf`f][\h-hand corner above the search bar. Select í "Î
- 3. Use the drop-down menus to select the and where your institution is located. This is typically where the institution is headquartered.
- 4. Choose your from the drop-Xck bia Ybi "GY`YWhi
- 5. Enter your

Select

"Î

6. You will receive an email to your institutional email address. Click the link to and confirm your account.

## How to Customize Your Experience

Register for the EAB Daily Briefing and receive industry news and our latest research to your inbox:

- 1.  $7^{M}W_{+}$  h Y i F YgYUfW Ub X = bg][ hgi hUV cb h Y h cd YZh"
- 2.  $GWfc^{++}hc^{+}hVchhca^{-}cZ^{+}hV^{-}dU[Y^{+}UbX^{+}W]W_{1}^{-}(GiVgWf]VY^{+}l$
- 3. Submit your email address.

|                                                                                                    | Sub sortin a                                                       |          |
|----------------------------------------------------------------------------------------------------|--------------------------------------------------------------------|----------|
| My EAB Research and Insights Events Transfer Students Strategy and Planning<br>Later and the second strategy and planning<br>How for many gains (The granul (terms) if we shall be a second strategy and planning<br>How for many gains (The granul (terms) if we shall be a second strategy and planning<br>Be and a second strategy and planning<br>Be and a second strategy and planning<br>Be and a second strategy and planning<br>Be and a second strategy and planning<br>Be and a second strategy and planning<br>Be and a second strategy and planning<br>Be and a second strategy and planning<br>Be and a second strategy and planning<br>Be and a second strategy and planning<br>Be and a second strategy and a second strategy | <ul> <li>************************************</li></ul>            | °<br>* 3 |
|                                                                                                    | Subcorrible to the EAD Dially Brighted wave relatively of the city |          |

7ifUhY'mcif`bUj][Uh]cb`UbX`WcbhYbh'ibXYf`h\Y`ÍAm'956Î`hUV.

- 1. 7`]W\_`[7ighca]nY`AYbil`cb`h\Y`hcd`f][\h"
- 2. GY`YWh`id`hc`Zcif`hcd]Wg`hc`X]gd`Um/`gY`YWh`ÍGUjY`AYbi"Î
- 3. 5WWYgg`fYgYUfW\`fY`UhYX`hc`h\YgY`hcd]Wg`j]U`h\Y`bUj][Uh]cb`VUf`cf`ibXYf`h\Y`ÍAm`956Î`hUV"

|   |  | 1 |  |
|---|--|---|--|
| 2 |  |   |  |
|   |  | 3 |  |

5WWgg'mci f'ÍA m'956Î'dU[Y'hc'gYY'ÍD]W\_g' >i gh'Zcf'Mci Î'Zfca 'mci f'GhfUhY[]W@YUXYfž'a Ya VYfg'cZ' the research team, and other contacts at EAB.

## 3 Tips to Make the Most of EAB.com

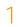

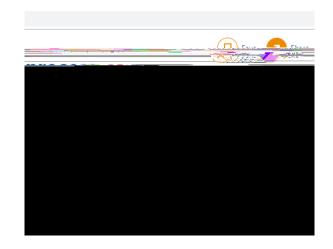